# *Plataforma de Control en El Ámbito de La Televisión Digital Interactiva1*

### *Control Platform in Interactive Digital Television Environments*

#### **Mary Cristina Carrascal Reyes**

Estudiante de maestría en Ingeniería Telemática Ingeniera en Electrónica y Telecomunicaciones Docente Investigador Facultad de Ingeniería Electrónica y Telecomunicaciones Universidad del Cauca Miembro IEEE Grupo Investigación en Ingeniería Telemática - GIT mcarrascal@unicauca.edu.co

#### **Lenin David Gómez Mera**

Ingeniero en Electrónica y Telecomunicaciones Universidad del Cauca Grupo Investigación en Ingeniería Telemática – GIT lgomez@unicauca.edu.co

#### **Andrés Guerrero Rosero**

Ingeniero en Electrónica y Telecomunicaciones Universidad del Cauca Grupo Investigación en Ingeniería Telemática – GIT aguerrero@unicauca.edu.co

Recibido Julio 30 de 2010 – Aceptado Junio 15 de 2011

### **RESUMEN**

*En el entorno de la Televisión Digital Interactiva se han desarrollado múltiples propuestas para la implementación* 

<sup>1.</sup> Documento derivado del proyecto de investigación "Plataforma de Control en el Ámbito de la TV Digital Interactiva", realizado por los estudiantes para optar al título de ingenieros en Electrónica y Telecomunicaciones, bajo la dirección de la ingeniera Mary Cristina Carrascal Reyes. El proyecto y sus resultados se encuentran inscritos en el Departamento de Telecomunicaciones de la Facultad de Ingeniería Electrónica y Telecomunicaciones de la Universidad del Cauca.

*de servicios, gran parte de ellas, soluciones propietarias que no permiten tener un control unificado de los servicios y contenidos. Al ser estas soluciones propietarias, limitan la escalabilidad de las soluciones y la implementación de servicios avanzados. Debido a esto se plantéa el diseño de la plataforma de control en el ámbito de la Televisión Digital Interactiva (TDi), la cual presenta una arquitectura basada en IMS(IP Multimedia Subsystem) para ofrecer el control unificado de servicios y aplicaciones, además de diferentes mecanismos y recursos que adaptados e incluidos dentro de las aplicaciones DVB-J (Digital Video Broadcasting - Java), ofrecen a los usuarios del Sistema TDi una serie de capacidades y características nunca antes vistas durante la emisión de los contenidos de televisión y a los operadores de televisión una propuesta para facilitar la gestión y control de este tipo de plataformas.* 

*Palabras claves: Digital Interactive Television – iTV, Digital Video Broadcasting-Java - DVB-J, IP Multimedia Subsystem - IMS, Multimedia Home Platform – MHP, Set Top Box – STB.* 

## **ABSTRACT**

In the environment of the Interactive Digital TV several proposals for the implementation of services have been developed, many of them are proprietary solutions and do not allow to have a unified control of services and contents, so them limit the scalability of solutions and deployment of advanced services. Then is considered the design of the control platform in the field of Interactive Digital Television (TDI), which presents an architecture based on IMS (IP Multimedia Subsystem) to provide unified control of services and applications, and several mechanisms and resources adapted and included in the DVB-J applications (Digital Video Broadcasting - Java) offering TDi system users a set of capabilities and features never before seen during the broadcast of television content, and for television operators a proposal to facilitate the management and control of these platforms.

**Key words:** Digital Interactive Television – iTV, Digital Video

Broadcasting-Java - DVB-J, IP Multimedia Subsystem - IMS, Multimedia Home Platform – MHP, Set Top Box – STB.

## **1. INTRODUCCIÓN**

La televisión es un medio de comunicación que a través de los años ha podido permanecer, adaptarse y posicionarse como una opción que brinda entretenimiento e información a gran cantidad de la población a nivel mundial. El paradigma impuesto por el modelo de negocio actual que ofrece la televisión tiene que redefinirse de acuerdo con los nuevos requisitos y exigencias por parte de los usuarios, a las nuevas tecnologías de telecomunicaciones, a la convergencia de redes y de servicios y además a otros factores de influencia como la globalización y la economía. (Ortiz, 2007)(Arrojo, 2008)

Uno de los cambios introducidos en el sistema de televisión es la interactividad, complemento de los contenidos emitidos en la televisión en donde se abre la posibilidad de ofrecer un amplio conjunto de servicios que solo eran disponibles a través de medios tales como el ordenador y el teléfono (Lekakos, 2007). Entre las ventajas derivadas de la inclusión de la interactividad en el sistema de televisión, está la posibilidad de acceder a un amplio conjunto de servicios mediante un terminal y un mando a distancia, permitiendo al usuario decidir a cuál de los servicios y a qué tipo de contenidos quiere recibir.

Por otra parte, de acuerdo con las experiencias obtenidas con el proyecto *EDiTV* (Educación Virtual basada en Televisión Digital Interactiva para apoyar procesos educativos a distancia) (EDiTV, 2008) y además de otros trabajos relacionados con el área de la TDi en la Universidad del Cauca (Tulande, 2009)(Martínez, 2009) (Lekakos, 2007), se detectó que la implementación tanto de las aplicaciones como de los servicios en el entorno de la *TDi* se hace de manera vertical, lo cual conlleva a la poca escalabilidad de las soluciones, problemas de compatibilidad y falta de flexibilidad lo cual impide tener servicios y aplicaciones eficientes que aprovechen de la mejor manera los recursos que ofrece la red. Además, dada la experiencia en el desarrollo de servicios de telecomunicaciones y conociendo las ventajas de arquitecturas de red de telecomunicaciones dedicadas al control y despliegue de servicios y aplicaciones en áreas como la telefonía fija, telefonía celular, televisión, entornos combinados, entre otros donde estos servicios están disponibles para terminales con las capacidades y recursos necesarios para su ejecución, se plantea la iniciativa de usar la arquitectura propuesta por IMS como apoyo a los servicios a implementarse en el entorno *TDi*, buscando que la filosofía de esta provea una arquitectura horizontal que facilite la incorporación de nuevos servicios y el control de los recursos de la red.

El sistema descrito en éste artículo fue desarrollado y probado usando los recursos del Laboratorio de Televisión Digital del Departamento de Telemática de la Facultad de Ingeniería Electrónica y Telecomunicaciones de la Universidad del Cauca.

#### **2. INFRAESTRUCTURA MÍNIMA PARA EL DESPLIEGUE DE APLICACIONES SOBRE EL SISTEMA DE TDi.**

Un sistema de *TDi* el cual permita realizar el despliegue de aplicaciones y la distribución de contenidos está básicamente compuesto por los siguientes elementos:

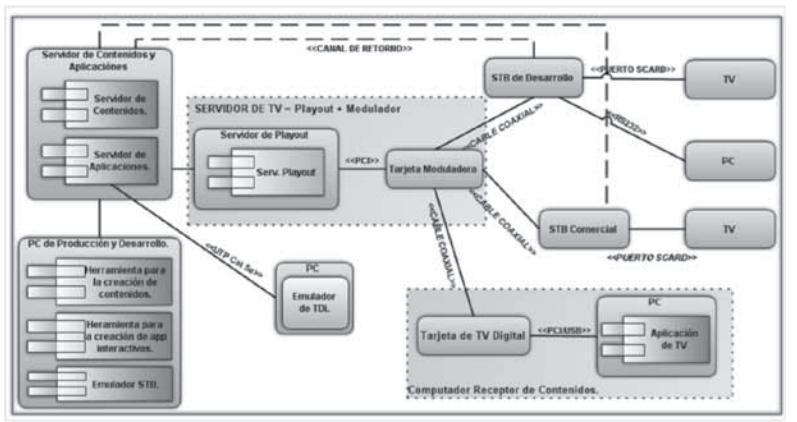

*Figura 1. Diagrama de Despliegue del sistema de TDi para el proyecto EDiTV, (EDiTV, 2009) (Martínez, 2009) (Amaya, 2008)*

- • *Set Top Box.*
- Canal de retorno.
- • Servidor de aplicaciones.
- • Servidor de *Playout* con tarjeta moduladora.
- Televisor.

La figura 1, muestra el diagrama de despliegue del sistema de TDi definido en el proyecto *EDiTV* (EDiTV, 2009) el cual se compone por los siguientes elementos:

- *a. Servidor de Contenidos y Aplicaciones.* Este servidor se encarga del almacenamiento y adecuación de los contenidos y aplicaciones para su posterior transporte por el servidor de televisión (Martínez, 2009).
- 1) *Servidor de Aplicaciones:* Se encarga de almacenar y servir las aplicaciones interactivas a través del canal de difusión, a su vez es el encargado de responder a las peticiones de los televidentes que llegan a través del canal de retorno (Martínez, 2009).
- 2) *Servidor de Contenidos:* Básicamente este servidor permite almacenar solamente contenidos de televisión (Martínez, 2009).
- *b. Servidor de Televisión.* Este servidor lleva a cabo la generación del flujo de transporte *MPEG-2* a través de la multiplexación de datos de diferentes fuentes como: los flujos de audio/video, la información de programa/servicio y el sistema de archivos del carrusel de objetos, tareas que demandan gran cantidad de procesamiento y un funcionamiento continuo. El servidor presenta al menos una interfaz de red para la comunicación con el servidor de contenidos y aplicaciones; así como una interfaz de cable que lleva el flujo de transporte modulado hacia los equipos terminales (Martínez, 2009).
- 1) *Servidor de Playout:* El servidor de *Playout* es un componente basado en software que integra la codificación del audio y del

video; la generación del carrusel de objetos, datos y eventos; la generación de la información de programas, servicios y aplicaciones; la multiplexación de todos estos contribuyentes para la generación de un único flujo de transporte MPEG-2 que será modulado posteriormente para su transmisión. Dentro de este componente es realizada la programación de la emisión (programas, aplicaciones interactivas y eventos) y configuración de algunos parámetros de transmisión como la tasa de bits (Martínez, 2009).

- 2 *Tarjeta Moduladora:* El modulador realiza la adaptación de los flujos de televisión a una señal adecuada para la transmisión bajo un estándar, por ejemplo, *DVB-T o DVB-C* (Martínez, 2009).
- *c. PC de Producción y Desarrollo.*
- 1) *Herramienta para la creación de contenidos:* Es una herramienta cuyo objeto es construir contenidos interactivos (Martínez, 2009).
- 2) *Herramienta para la creación de aplicaciones interactivas:*  Es una herramienta especializada en crear interfaces para televisión permitiendo adicionar texto, gráficos, en algunos casos archivos multimedia (audio y video pregrabado) (Martínez, 2009).
- 3 *Emulador STB:* Es un componente software que permite examinar la visualización y el comportamiento final de una aplicación interactiva sin necesidad de tener la infraestructura de un sistema de TDi (Martínez, 2009).
- d. Emulador de TDi. El emulador de TDi es una aplicación la cual emula las funcionalidades y características de un sistema de Televisión Digital Interactiva.
- e. Set Top Box. Este componente recibe una señal digital de televisión y la decodifica para presentarla en un televisor. (Martínez, 2009):
- 1) *STB* de desarrollo conectado a un PC con el fin de obtener un mejor registro de ejecución de las aplicaciones, esto permite observar fallas de funcionamiento de las aplicaciones (Martínez, 2009).
- 2) Un STB comercial da la oportunidad de ver las aplicaciones como un usuario final (Martínez, 2009).
- f. ¡TV. Es el terminal de usuario al cual le llega la señal para la posterior visualización de los contenidos.
- g. PC receptor de contenidos. Básicamente es un computador con una tarjeta de recepción de Televisión Digital junto al software para el control de las aplicaciones que se ejecutan en el computador (Martínez, 2009).
- 1) *Tarjeta de Televisión Digital:* Este componente permite sintonizar los canales de televisión digital para ser visualizados en la computador a través del software que ofrece esta tarjeta (Martínez, 2009).
- 2) *Aplicación de TV:* Software comercial que permite el manejo de la señal de televisión y la ejecución en computador de aplicaciones interactivas (Martínez, 2009).

h. Infraestructura de red.

La infraestructura de comunicación usada en el laboratorio es una red IP provista y administrada por la Red de Datos de la Universidad del Cauca. Los STB del laboratorio cuentan con una interfaz Ethernet para la conexión con la red, usada como canal de retorno (Martínez, 2009).

### **3. ARQUITECTURA DE RED DE TELECOMUNICACIONES IMS**

El Subsistema *IP* Multimedia *(IMS)* es un conjunto de especificaciones que describen una arquitectura de Red de Nueva Generación *(Next generation networking - NGN)* para la implementación de telefonía y servicios multimedia basados en el protocolo *IP. IMS* define una completa arquitectura y una estructura soportada sobre una red IP, las sesiones aplicativas en tiempo real y las que se ejecutan en un entono de tiempo no real además, la arquitectura ha sido definida independiente del tipo de red de acceso lo cual facilita a cualquier tecnología de acceso ser utilizada como medio de transporte de los datos del usuario al entorno *IMS* sin afectar la funcionalidad de la red como tal (Chen, 2006) (Znaty, 2005). En la figura 2 se presenta la arquitectura IMS definida por los organismos de regulación.

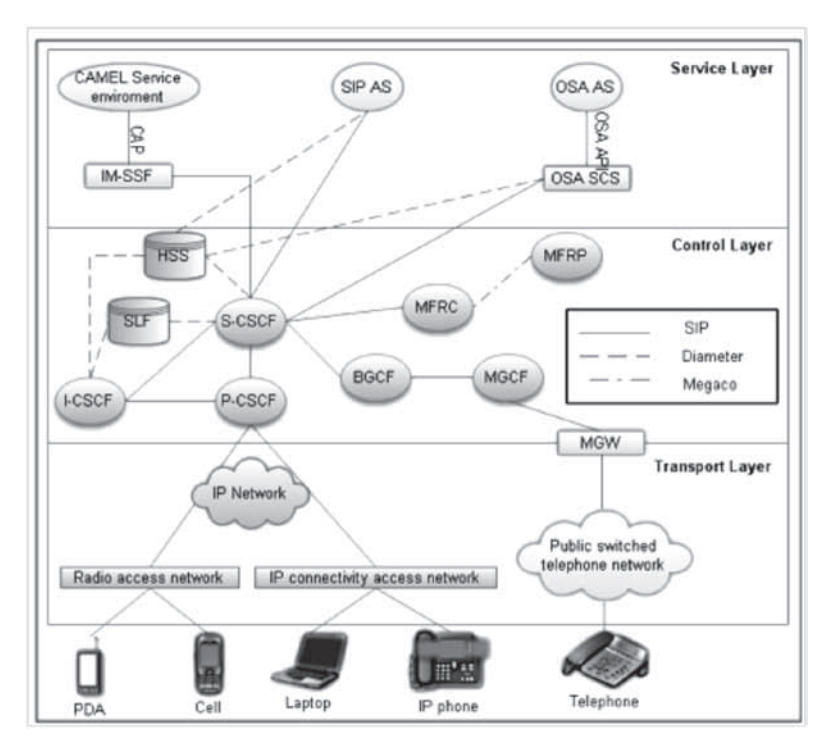

*Figura 2. Arquitectura IMS y capas de red según NGN, ver (Chen, 2006)*

Las principales Entidades de IMS son:

1. *User Equipment:* Se trata de una aplicación que se ejecuta

sobre el equipo terminal y su función básica es la de realizar y recibir solicitudes *SIP (Znaty, 2005).*

- 2. *HSS (Home Subscriber Server):* se trata de un repositorio de datos el cual almacena información relacionada con los usuarios y los servicios a los cuales está suscrito. Los principales campos que se encuentran en esta entidad son: identidades del usuario, informaciones de registro, parámetros de acceso, así como los datos que permiten la invocación de los servicios del usuario. El HSS interactúa con las entidades de la red a través del protocolo Diameter (Znaty, 2005).
- 3. *CSCF (Call Session Control Function):* Su función es procesar los mensajes de señalización para controlar la sesión multimedia de los usuarios. Ejecuta tres roles diferentes: el *de Proxy-CSCF (P-CSCF), Interrogating-CSCF (I-CSCF) y Serving-CSCF (S-CSCF)* (Millán, 2006).

*P-CSCF (Proxy-CSCF):* Es el primer punto de contacto del terminal con la red IMS (en el contexto de la señalización). actúa como un servidor proxy, en donde todos los mensajes de señalización *SIP* que se originan en el terminal o con destino a él atraviesan esta entidad (Segarra, 2009).

*I-CSCF (Interrogating-CSCF):* Es el punto de contacto dentro de la red de un operador para todas las conexiones provenientes del exterior destinadas a sus suscriptores o un usuario roaming ubicado actualmente dentro su área de servicio (Espinoza, 2008).

*S-CSCF (Serving CSCF):* Esta entidad es la encargada de coordinar con otros elementos de la red, el control de las sesiones (Znaty, 2005) (Espinoza, 2008). Interactúa con plataformas de servicios o servidores de aplicación para el soporte de servicios, provee a los terminales información de eventos de servicio. (Espinoza, 2008).

4) *MRF (Multimedia Resource Function):* Provee los recursos multimedia a la red local.

5. *Application Server (AS):* Provee la lógica y las funciones relacionadas con cada servicio a los usuarios. Estos comprenden juegos multi-usuario, videoconferencia, mensajería y entre otros.IMS define tres tipos de servidores de aplicaciones: Servidores de aplicaciones SIP, servidores de aplicaciones *OSA* y servidores de aplicaciones *CAMEL*  (Espinoza, 2008).

Los servidores SIP se comunican directamente al nodo S-CSCF a través del protocolo SIP.

## **4. ARQUITECTURA PROPUESTA.**

Entre los requisitos funcionales que se tomaron para el diseño del sistema se tiene: Permitir el despliegue y ejecución de las aplicaciones sobre la arquitectura diseñada, cargar los elementos necesarios de la aplicación relacionados con el contenido a los cuales el usuario tiene privilegio, ofrecer opciones de personalización de servicios al usuario, Gestionar el acceso a los servicios ofrecidos por la arquitectura, por parte del usuario. Controlar y gestionar aplicaciones, servicios y recursos desplegados sobre la arquitectura diseñada por parte del operador de la red.

Además, diseño de la arquitectura debió considerar los elementos necesarios para ser usados durante las etapas de diseño, construcción y despliegue de servicios y aplicaciones en el entorno de la Televisión Digital Interactiva, ofrecer mecanismos que permitan la comunicación entre diferentes tipos de terminales, los servicios y aplicaciones desplegadas deberán estar disponibles a los terminales de usuario, adecuados para esto, debe ejercer control sobre el funcionamiento de la aplicación y de los servicios desplegados, debe soportar los servicios y aplicaciones construidos mediante el uso de plataformas para creación de servicios para redes de telecomunicaciones y el diseño de la arquitectura define para su estructura, el uso de protocolos estandarizados los cuales pueden adaptarse para interactuar con plataformas para la creación de servicios.

## **142**

En términos generales, la solución que ofrece este proyecto propone una arquitectura que permite aprovechar mecanismos de control y de optimización de recursos para lograr tener soluciones escalables, compatibles y flexibles. Dados los requerimientos, se propone una plataforma que permite mejorar el control del sistema de *TDi* con el objetivo de facilitar y agilizar la construcción y despliegue de servicios y aplicaciones innovadores que complementen el contenido audiovisual emitido por el sistema de Televisión.

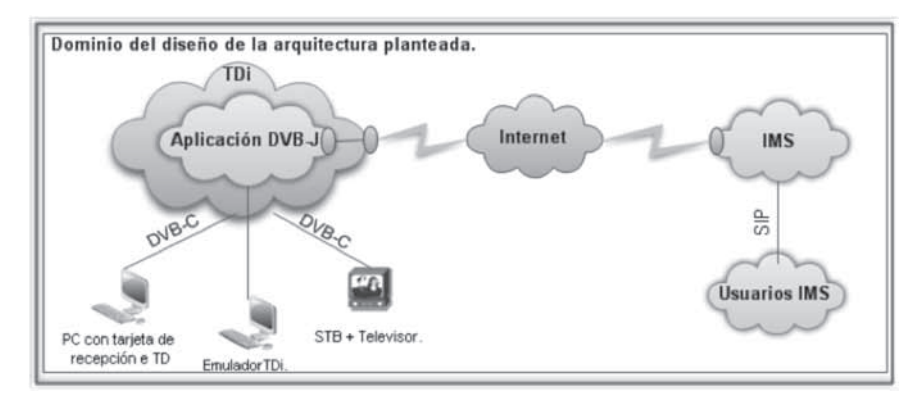

*Figura 3 Arquitectura general para el soporte de servicios en el entorno de la TDi*

La figura 4 muestra el diseño de manera general de la arquitectura para la plataforma propuesta compuesta por elementos tanto del sistema de *TDi* como de la arquitectura IMS, comunicadas mediante la implementación de nuevas pasarelas y componentes necesarios para permitir y adaptar la información entre los componentes involucrados.

Por una parte el sistema de televisión digital interactiva alberga a la aplicación implementada mediante el modelo de aplicación *DVB-J.* La característica más importante es el uso que hace la aplicación del canal de retorno como medio de transporte y de comunicación con los demás elementos que componen el diseño de la arquitectura, representada en la figura 4 con los dos óvalos en la nube *TDi,* donde el ovalo en la Aplicación *DVB-J*  es la parte software encargada de la implementación de los métodos necesarios para el manejo del canal de retorno y el ovalo ubicado en el límite de la nube *TDi* es el canal de retorno físico que comunica este entorno con *IMS*.

La aplicación envía y recibe datos de *IMS* usando el canal de retorno, pero estos datos no son comprensibles para este entorno, es así que se hace necesaria la implementación y uso de mediadores además de otros artefactos *software* los cuales buscan hacer la traducción de protocolos para interpretar solicitudes y posterior ejecución de estas. La implementación de estos mediadores y artefactos *software* están representados sobre la nube *IMS* mediante un ovalo, este es el encargado de recibir las peticiones de la aplicación *DVB-J,* interpretar y traducir estas para que sean comprensibles en el entorno *IMS*, luego direccionarlas a las diferentes entidades encargadas de la ejecución de la solicitud, y, cuando se genera una respuesta por parte de la arquitectura de red *IMS*, los mediadores y artefactos tienen la función de llevar a cabo el proceso contrario al de la solicitud, convertir la respuesta a un mensaje comprensible por la aplicación *DVB-J* para su procesamiento y ejecución.

Como se aprecia en la figura 4, la aplicación puede ser accedida mediante cualquier dispositivo con los recursos suficientes para ejecutar las instrucciones que la aplicación solicite, un televisor y un equipo decodificador son los más indicados para este hecho. La plataforma además permite que los usuarios *IMS*, es decir, los usuarios que tienen acceso desde la arquitectura *IMS* y puedan interactuar con los usuarios que acceden a la aplicación *TDi.*

La figura 4 muestra el diseño detallado de la plataforma de control en el ámbito de la *TDi* desarrollada, donde se muestra las diferentes entidades que la conforman y la relación existente entre para cada una de ellas.

El servidor de playout es un conjunto de herramientas software dentro del servidor de televisión encargado de hacer la codificación del audio y del video; la generación del carrusel de objetos, datos y eventos; la generación de la información de programas, servicios y aplicaciones; la multiplexación de todos los elementos para la generación de un único flujo de transporte *MPEG-2* que será modulado para posteriormente hacer la transmisión (Tulande, 2009) (Martínez, 2009). La tarjeta moduladora incorporada dentro del servidor de televisión, es la encargada de realizar la adaptación de los flujos de televisión a una señal adecuada y definida bajo el estándar *DVB-C* para su trasmisión (Tulande, 2009)(Martínez, 2009).

Como se observa, la señal de salida de la tarjeta moduladora puede estar directamente conectada hacia un *STB*, este recibe la señal en el formato estándar *DVB-C* y lo convierte a un formato de codificación *(PAL)* compatible para la recepción en el televisor. Otra opción como se muestra es hacer uso de tarjetas para la recepción de Televisión Digital conectadas al puerto USB o al puerto *PCI* de un computador, esta tarjeta lo convierte en un equipo receptor de la señal *DVB-C* y al mismo tiempo en un televisor para la posterior visualización.

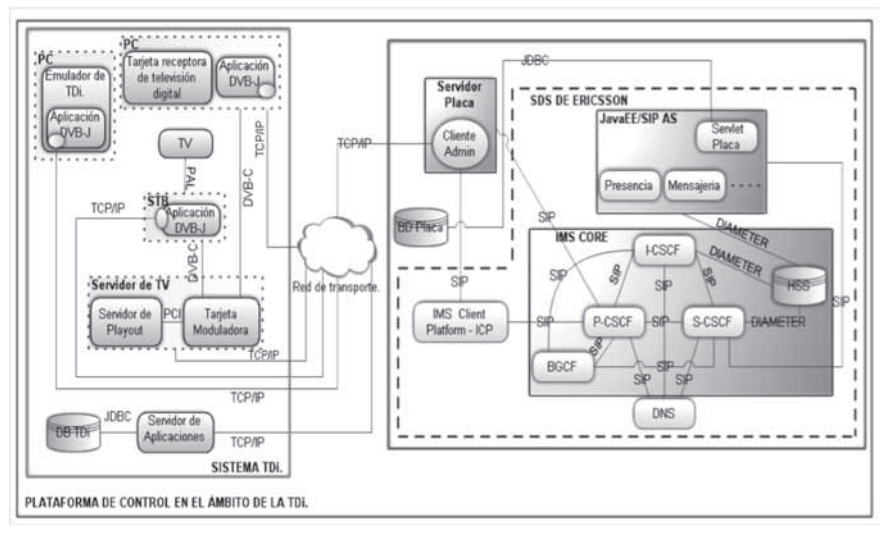

#### *Figura 4. Diseño detallado de la plataforma de control en el ámbito de la TDi*

En cuanto al servidor de aplicaciones y a la base de datos del sistema *TDi,* estas son usadas netamente para la aplicación *DVB-J* cuando se necesite de la ejecución de funciones complejas que no puede realizar el *STB*, entonces se acude al servidor de aplicaciones donde se implementan y se ejecutan estas funciones que consumen gran cantidad de recursos. Se hace necesario de un repositorio de información, cuando la aplicación requiera de hacer consulta o de realizar cualquier modificación a los datos almacenados en la base de datos del sistema *TDi*.

Inicialmente, para que el servidor placa tenga acceso al perfil de usuario y poder invocar a los servicios proveídos por *IMS*, este debe encontrase registrado. Por esta razón, este debe ser el primer procedimiento a ejecutarse en el servidor a su inicio: registrarse en el dominio *IMS* representando al cliente *STB* e inmediatamente pasar a un estado de espera ante alguna petición de algún cliente *STB* proveniente del canal de retorno.

Cuando se inicia el servidor placa, se crea una instancia del cliente admin llamada admin, que envía un perfil valido en *IMS*, el nombre de servicio o una lista de servicios validos para este perfil y un nombre de registro que es el identificador del cliente a validarse. Se hace la comprobación de los datos recibidos con sus propios parámetros y al final si se realiza una confirmación a la petición de registro se procede a asignar un p-asserted identity, el cual es un encabezado obligatorio que indica que el usuario esta registrado y autenticado en *IMS* y puede interactuar con los elementos que la arquitectura ofrece además, de poder invocar a los servicios disponibles. Si este encabezado no está presente o es nulo, el simulador retornará un error y no permitirá el acceso a *IMS.*  Luego que admin hace el registro en nombre del cliente *STB*, el servidor placa abre un server socket que comunica el entorno del sistema *TDi* con los demás elementos que componen el diseño de la arquitectura y pasa a un estado de espera por clientes *STB*  para que lo contacten por medio del canal de retorno.

Una vez *admin* se registre en *IMS*, este puede enviar y recibir datos de los demás componentes de la arquitectura como lo muestra la figura 4. *El S-CSCF* es el nodo central del plano de señalización y tiene la responsabilidad de controlar y enrutar las sesiones

destinadas o iniciadas por el usuario en la red *IMS*. Se comunica con el *HSS* para obtener el perfil de servicio de cada usuario. La *HSS* es la principal entidad de almacenamiento de datos de todos de los subscriptores y datos de los servicios relacionados con el entorno *IMS*. Los datos almacenados incluyen identidades de usuario, parámetros de acceso e información sobre el disparo de servicios. El servicio *DNS* resuelve las sesiones del flujo general de llamadas entre usuarios comparando direcciones de dominio, números de teléfono globalizado, direcciones *IP* y protocolos de transporte.

En el lado del servidor, los servicios están construidos sobre una arquitectura abierta basada en Java con soporte para *SIP/HTTP Servlets y EJB (Enterprise Java Beans)* usando el servidor de aplicaciones *SIP Sailfin de Sun Microsystems.* 

La base de datos placa ubicada fuera del entorno IMS y del sistema de *TDi* como lo muestra la figura 4, es consultada por la lógica del servicio implementado sobre el servlet placa en el servidor de aplicaciones *Sailfin.* Esta almacena los datos de los clientes *STB* para efectos de validación y autorización, además es un repositorio de almacenamiento auxiliar relacionado con los servicios que se tienen desplegados sobre *IMS*.

## **5. EVALUACION DE LA IMPLEMENTACION**

La arquitectura de la plataforma propuesta por este proyecto muestra la interoperabilidad entre dos entornos de diferente naturaleza lograda mediante la implementación de las pasarelas y los mecanismos necesarios que permiten el paso de la información sin tener en cuenta el entorno en donde se encuentren.

La adaptación que se realizó de funciones, recursos y servicios que se ejecutan en el entorno de la arquitectura de red de telecomunicaciones IMS en las aplicaciones en el sistema de la TDi fue altamente satisfactoria. Se verificaron los flujos de señalización y la funcionalidad del sistema de manera que se garantizara el establecimiento de las sesiones desde los STB

en el entorno IMS. Se verificó el control de las sesiones, el control de acceso, la lógica de los servicios, los distintos triggers para el disparo de estos, además, se comprobó el acceso a la información relacionada con los perfiles de los usuarios y de los servicios, el registro y la autenticación tanto para la red IMS como para la aplicación DVB-J.

El sistema implementado pone a disposición los servicios no solo para el sistema de TDi, se verificó que estos también pueden ser aprovechados por otros sistemas, como el entorno móvil, siempre y cuando se hagan las modificaciones necesarias para acceder a los servicios. En la figura 5 se puede detallar uno de los procesos verificados, el registro del cliente STB en el Sistema.

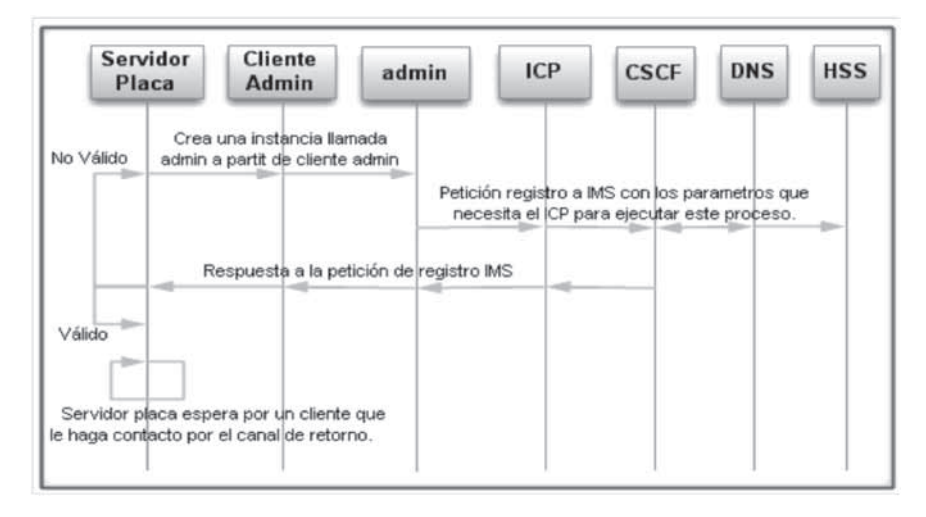

*Figura 5. Diagrama de secuencia para el registro de terminal STB en el sistema*

Para verificar el funcionamiento del sistema, además fueron implementados los servicios de presencia y de mensajería, los cuales fueron exitosamente desplegados.

## **6.CONCLUSIONES**

La elección de la arquitectura de red de telecomunicaciones IMS ofreció para los requisitos que imponía el proyecto, los mecanismos necesarios para brindar el soporte suficiente a las aplicaciones del entorno de la *TDi* descrito.

Durante la implementación de la arquitectura diseñada, la construcción del prototipo y su posterior despliegue sobre la arquitectura, se evidenciaron las ventajas que tiene *IMS*  como base del proyecto, ya que se convirtió en el corazón de la plataforma de control en el ámbito de la *TDi* ofreciendo principalmente el control y la gestión para las sesiones, para los mecanismos de registro y autenticación, para los datos de los perfiles de los usuarios y los datos relacionados con la aplicación de *TDi,* para los servicios desplegados y entre otros recursos puestos a disposición para que la aplicación que se implementó en el entorno de la *TDi*, incluya los mecanismos necesarios para cumplir con los requisitos planteados.

Debido a que *IMS* adopta en su arquitectura el uso de estándares abiertos y por otro lado, los servicios están definidos por entes que publican estándares como lo es *OMA*, hizo posible la implementación de las pasarelas y artefactos software necesarios para lograr la mediación entre los recursos que ofrece la arquitectura de red de telecomunicaciones *IMS* y la aplicación construida en el entorno de la *TDi*.

Para conocer más acerca del sistema desarrollado y detalles de la implementación puede consultar el sitio web: http:// placa.260mb.com

## **BIBLIOGRAFIA**

- Amaya, J., Urbano, F., Campo, W. & Arciniegas, J. (2008). *"Infraestructura Tecnológica para un Laboratorio Experimental de Televisión Digital Interactiva"*. Grupo de Ingeniería Telemática, Universidad del Cauca.
- • Arrojo, M. (2008). *"Configuración de la Televisión Interactiva: de las Plataformas Digitales a la TDT"*. Netbiblo S.L. España.
- Chen, R., Su, E., Shen, V. & Wang, Y. (2006). HTML: *"Introduction to IP Multimedia Subsystem (IMS), Part 1: SOA Parlay X Web services"*. [En línea]. Disponible en: http://www.ibm.com/developerworks/webservices/library/ ws-soa-ipmultisub1/
- • EDiTV (2008). *"Proyecto Educación Virtual Basado en Televisión Digital Interactiva"*. [En línea] Disponible en: http://www.unicauca.edu.co/EDiTV.
- Espinoza, A. (2008). HTML: *"Soporte deCcomunicaciones para Grupos de Usuarios Basado en IMS. Cliente y Pruebas del Servidor"*. [En línea]. Disponible en: http://bieec.epn. edu.ec:8180/dspace/bitstream/123456789/1390/5/T%20 11286%20 CAPITULO%201.pdf
- • Lekakos, G.,CHORIANOPOULOS, K. & DOUKIDIS, G. (2007). *"Interactive Digital Television: Technologies and Applications"*. IGI Publishing. E.E.U.U.
- • Millán, R. (2006). *HTML: "IP Multimedia Subsystem. Convergencia total en IMS"*. [En línea]. Disponible en: http://www.ramonmillan.com/tutorialeshtml/ims.htm
- • Ortiz, M. (2007). *"Televisión, Globalización y Cambio Social"*. Revista Comunicar 25. Televisión de Calidad. Pág. 79 – 85.
- • Segarra, R. (2009). *HTML: "Estudio y Diseño de un Backbone IP MultimediaSsubsystem (IMS) para Proporcionar Servicios de Datos Multimedia en la Zona Norte de Quito."* [En línea]. Disponible en: http://bibing.us.es/ proyectos/abreproy/11596/direccion/Memoria+PFC%252F
- Znaty, S., Dauphin, J., Geldwerth, R. & Effort. (2005). HTML: *"IP Multimedia Subsystem: Principios y Arquitectura"*. [En línea]. Disponible en: http://www.efort.com/media\_pdf/ IMS\_ESP.pdf